Argomenti che verranno trattati in questa e nella prossima esercitazione:

- matrici
- stringhe
- file (lettura/scrittura, di testo/binari)
- strutture, puntatori
- allocazione dinamica della memoria (malloc)

Realizzare una funzione **sudoku()** che, data in ingresso una **matrice 9x9 di interi**, restituisca 0 se la matrice non rappresenta un sudoku, 1 se la matrice rappresenta un sudoku. Inoltre tale funzione deve restituire il numero di valori errati

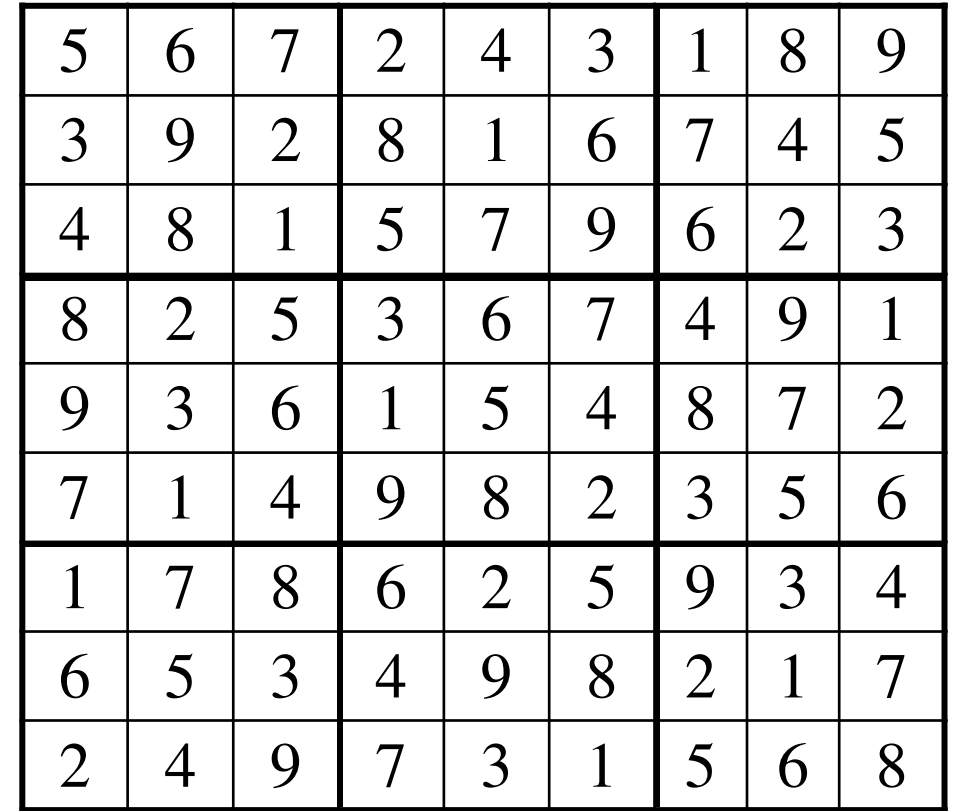

Una matrice 9x9 è un sudoku se:

- 1. ogni riga contiene tutte le cifre da 1 a 9;
- 2. ogni colonna contiene tutte le cifre da 1 a 9;
- 3. suddividendo regolarmente la matrice 9x9 in 9 matrici 3x3, ogni sottomatrice contiene tutte le cifre da 1 a 9

È necessario tenere traccia del numero totale di valori che non rispettano i requisiti (tale valore verrà poi restituito per riferimento alla funzione chiamante): se non ci sono errori la funzione restituisce 1, altrimenti 0

**int sudoku(int matrice[9][9],int \*count\_err);**

- 1) per ciascuna riga tenere traccia delle cifre che sono presenti nelle colonne (scansione da sinistra a destra)
- 2) per ciascuna colonna tenere traccia delle cifre che sono presenti nelle righe (scansione dall'alto al basso)

In entrambi i casi, se una cifra appare più di una volta, allora è presente un errore

```
int checkRows(int matrice[9][9], int *count_err) {int check[9],riga,colonna, temp;
```

```
temp = *count_err;
checkInit(check,9); // elementi di check inizializzati a 0// controllo ogni riga
for (riga=0; riga<9; riga++){
for (colonna=0; colonna<9; colonna++){
if (check[matrice[riga][colonna]-1]!=0)(*count_err)++; // errore!
check[matrice[riga][colonna]-1]++;}
checkInit(check,9);}if(*count_err > temp)return 0;elsereturn 1;
```

```
int checkColumns(int matrice[9][9], int *count_err) {int check[9],riga,colonna, temp;temp = *count_err;
checkInit(check,9); // elementi di check a 0for (colonna=0; colonna<9; colonna++){for (riga=0; riga<9; riga++){
if (check[matrice[riga][colonna]-1]!=0)(*count_err)++; // errore!
check[matrice[riga][colonna]-1]++;}
checkInit(check,9);}
```
**if(\*count\_err > temp)return 0;elsereturn 1;**

3) per ogni sottomatrice 3x3 tenere traccia delle cifre che sono presenti in ogni riga e colonna

controllare le sottomatrici nell'ordine indicato in figura a sinistra

 per ogni sottomatrice controllare ogni elemento nell'ordine indicato in figura a destra

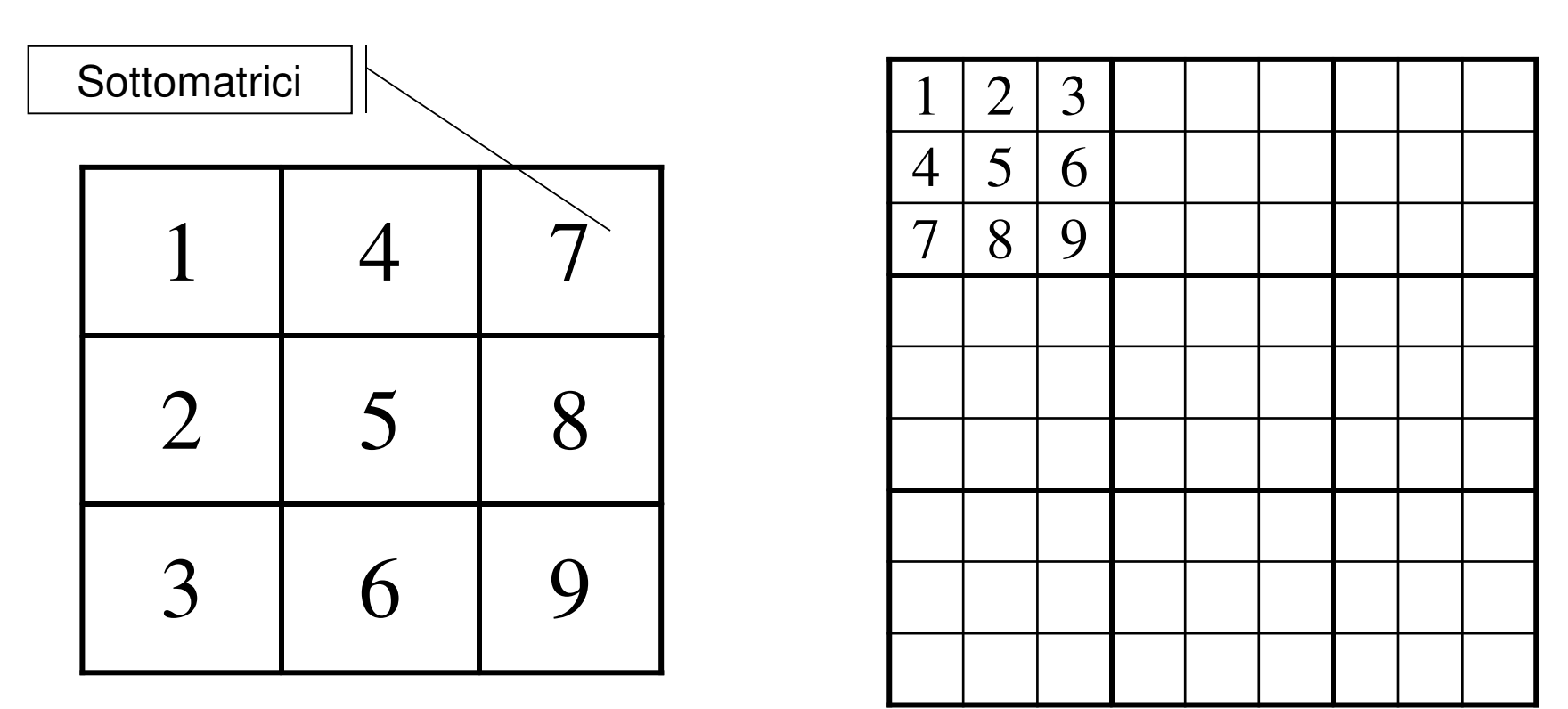

**int checkSubMatrix(int matrice[9][9], int \* count\_err) {int check[9],sub\_row,sub\_col,c\_ini,r\_ini,i,j,temp;temp = \*count\_err;**

```
// controllo ogni sotto matrice
for (sub_col=0;sub_col<3;sub_col++) {
for (sub_row=0;sub_row<3;sub_row++) {
r_ini=sub_row*3; // prima riga della sottomatrice
c_ini=sub_col*3; // prima colonna della sottomatrice
```

```
8// controllo ogni elemento della sottomatrice in esamecheckInit(check,9); // elementi di check a 0for (i=r_ini;i<r_ini+3;i++){
for (j=c_ini;j<c_ini+3;j++){
if (check[matrice[i][j]-1]!=0)(*count_err)++;
check[matrice[i][j]-1]++;}} } }
if(*count_err > temp) return 0;else return 1; }
```

```
int sudoku(int matrice[9][9],int *count_err){
```

```
int result1, result2, result3;*count_err=0;// controllo ogni riga
result1 = checkRows(matrice, count_err);// controllo ogni colonna
result2 = checkColumns(matrice, count_err);// controllo ogni sotto-matrice
result3 = checkSubMatrix(matrice, count_err);return result1 && result2 && result3;void checkInit(int m[], int length){int i;
for (i=0;i<length;i++) m[i]=0;
```
**}**

```
int main(){
int err,res;
int matrix[9][9]={
{5,6,7,2,4,3,1,8,9},
{3,9,2,8,1,6,7,4,5},
{4,8,1,5,7,9,6,2,3},
{8,2,5,3,6,7,4,9,1},
{9,3,6,1,5,4,8,7,2},
{7,1,4,9,8,2,3,5,6},
{1,7,8,6,2,5,9,3,4},
{6,5,3,4,9,8,2,1,7},{2,4,9,7,3,1,5,6,8}};
res=sudoku(matrix,&err);if(res) 
printf("La matrice rappresenta un sudoku\n");else printf("Sono stati individuati %d errori\n",err);return 0;
```

```
10
```
# Vettori di stringhe

Realizzare una funzione **piuLunga()** che, dato in ingresso un array di stringhe **ben formate** e la lunghezza di tale array, restituisca la stringa più lunga. A tal fine non si faccia uso delle funzioni della libreria standard <string.h>

# Vettori di stringhe

```
#include <stdio.h>char* piuLunga(char** vettore, int dim){int i, lungh, piuLungh=0;char* result=NULL;for(i=0;i<dim;i++){lungh=0;
while( *(vettore[i]+lungh) != '\0' )
                lungh++;
if(lungh > piuLungh){
result=vettore[i];piuLungh=lungh;}}return result;
```
# Vettori di stringhe

```
#define DIM 5int main(){
int i; char* res; int L;char* v[DIM];printf("Massima lunghezza parole?\n"); scanf("%d",&L);for(i=0;i<DIM;i++){
v[i]=(char*)malloc(sizeof(char)*(L+1));printf("inserisci %d\n",i);scanf("%s",v[i]);}res=piuLunga(v,DIM);
if(res!=NULL) printf("Piu Lunga %s\n",res);else printf("elenco vuoto\n");return 0;
```
# File di testo/binario

Scrivere i numeri da 0 a 9 seguiti da uno spazio in un file di testo e in uno binario: quali differenze?

```
int main(){
int i; FILE* fp;fp=fopen("file.txt","wt");for(i=0;i<10;i++)
fprintf(fp,"%d ",i);fclose(fp);fp=fopen("file.bin","wb");for(i=0;i<10;i++)
```

```

fwrite(&i,sizeof(int),1,fp);fclose(fp);
```
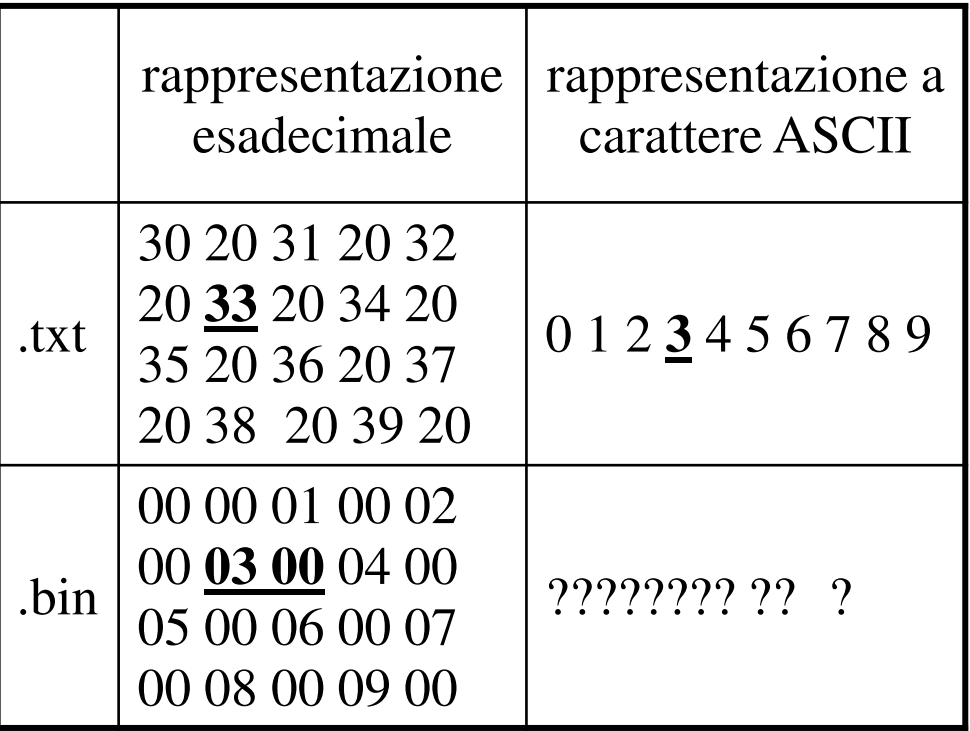

**return 0;**

Una società di telefonia cellulare gestisce un programma di premiazione per "utenti fedeli". In particolare, per ogni cliente viene salvato su un file binario "**punti.dat**" il nome del cliente (al massimo 31 caratteri) e un numero intero che rappresenta i punti accumulati. Tali informazioni sono organizzate come una struttura **user**, opportunamente definita dal candidato

**#define DIM 32**

```
typedef struct {
char name[DIM];int points;} user;
```
#### 1) Si scriva una funzione:

#### **int readPoints (char usersFile[], user results[], int maxDim, int minPoints)**

che, ricevuto in ingresso il nome di un file **usersFile**, un array **results** di strutture **user**, la dimensione massima dell'array **maxDim**, e un limite inferiore di punti **minPoints**, copi nell'array **results** i dati dei clienti che hanno almeno i punti specificati da **minPoints** La funzione deve restituire come risultato il numero di utenti con almeno **minPoints**; si noti che tale risultato rappresenta anche la dimensione logica dell'array **results**. Qualora il file non sia accessibile, la funzione deve restituire il valore -1

2) Si scriva poi un programma **main()** che chieda all'utente il numero di clienti salvati sul file (tale numero sarà noto solo a tempo di esecuzione), e allochi dinamicamente un vettore **V** di **user** sufficientemente grande per poter contenere, nel caso peggiore, i dati di tutti gli utenti salvati in **usersFile**. Il programma dovrà poi chiedere all'utente il minimo punteggio e, utilizzando la funzione **readPoints()**, leggere da file e memorizzare in **V** i dati degli utenti che hanno almeno il punteggio minimo specificato. Il programma infine deve stampare a video il nome ed il punteggio degli utenti contenuti in **V** se e solo se il nome comincia per "Me"

Il file contiene una quantità indefinita di informazioni: non è possibile contenerle tutte in un array di dimensione fissata a priori $\rightarrow$  malloc

int readPoints (char usersFile[], user results[], int maxDim, int minPoints) {

```
FILE * f; int logicDim = 0;
f = fopen(usersFile, "rb");if (f == NULL) return -1;
while (logicDim<maxDim &&
  fread(\text{S}results[logicDim], sizeof(user), 1, f) > 0))
\overline{\mathcal{L}}if (results[logicDim].points >= minPoints)
            logicDim++;
\mathbf{\}}fclose(f);
```

```
return logicDim;
```
 $\mathbf{1}$ 

```
int main() {
user * V; int i, maxUtenti; int logicDim, minPoints;printf("Inserire numero massimo di utenti da leggere: ");scanf("%d", &maxUtenti);
V = (user *) malloc(sizeof(user) * maxUtenti);printf("Inserire punteggio minimo: ");scanf("%d", &minPoints);logicDim = readPoints("punti.dat", V, maxUtenti, minPoints);if (logicDim < 0) exit(-1);for (i=0; i<logicDim; i++)
if ((V[i].name[0] == 'M') && (V[i].name[1] == 'e'))printf("L'utente %s ha %d punti.\n", V[i].name, 
V[i].points);free(V);
return 0;}
```
- Un negozio di noleggio CD registra, tramite un PC collegato al registratore di cassa, i dati relativi al noleggio dei Compact Disc. Per ogni utente che restituisce un disco, su un file di testo di nome "**RentedLog.txt**" viene scritto su ogni riga, in ordine:
- un intero **cd\_code**, identificativo univoco di un cd
- una stringa, contenente il nome del cliente (al più 64 caratteri, senza spazi)
- un intero **days**, che indica la durata in giorni del noleggio

Dopo aver definito opportunamente una struttura **rent** per contenere tali informazioni, il candidato realizzi un programma che chieda all'utente il **nome di un cliente e il numero massimo di record che si vogliono ottenere**, e stampi a video la lista dei CD noleggiati dal cliente, subito seguito dalla durata media di un noleggio per tale cliente

```
#define DIM 65
typedef struct {
int cd_code;
char renter[DIM];int days;} rent;
```
1) Il candidato scriva una funzione **readRented(…)** che riceve in ingresso il nome di un file di testo, il nome di un utente, un puntatore a strutture **rent** (che punta ad un'area di memoria opportunamente allocata in precedenza) e la dimensione massima di tale area di memoria (in termini di numero di strutture di tipo **rent**). La funzione apra il file e salvi in memoria (tramite il puntatore ricevuto come parametro) i **record relativi all'utente specificato** (per controllare se un record è relativo al cliente specificato, si utilizzi la funzione **strcmp(…)**). La funzione restituisca il **numero di record effettivamente letti**, che deve risultare minore o uguale alla dimensione massima specificata. Qualora si raggiunga la dimensione massima direcord letti prima di aver terminato il file, si ignorino i record rimanenti

**int readRented(char \* fileName, char \* name, rent \* stat, int maxDim) {int dim = 0; FILE \* f;**

```
if ( (f = fopen(fileName, "r")) == NULL ) {
printf("Error opening the file %s\n", fileName);exit(-1);}
```

```
while ( fscanf(f, "%d %s %d", &(stat[dim].cd_code),stat[dim].renter, &(stat[dim].days)) != EOF&& dim<maxDim) {
if (strcmp(stat[dim].renter, name) == 0)dim = dim + 1;}
```

```
fclose(f);
return dim;
```
2) Il candidato realizzi poi un programma C che chieda inizialmente all'utente il nome di un cliente e il numero massimo di elementi su cui si vuole effettuare la statistica. Dopo aver allocato dinamicamente memoria sufficiente secondo le istruzioni ricevute dall'utente, il programma utilizzi la funzione **readRented(…)** per ottenere i dati relativi al determinato cliente. **Si stampi a video poi, in ordine, per ogni CD noleggiato, il nome del cliente, il codice del CD e la durata del noleggio**. Si stampi infine la durata media del noleggio

```
int main() {
char userName[DIM]; int maxDim = 0; int realDim = 0;int i; float total = 0; rent * stat;printf("Inserire nome e dimensione massima: ");scanf("%s %d", userName, &maxDim);
stat = (rent *) malloc(sizeof(rent) * maxDim);realDim = readRented("RentedLog.txt",userName,stat,maxDim);for (i=0; i< realDim; i++) {
printf("User: %s, CD: %d, Rented for: %d days\n",
stat[i].renter, stat[i].cd_code, stat[i].days);total = total + stat[i].days;}
```
**printf("\nAverage length of a rent: %6.2f\n\n",total/realDim);**

```
free(stat);return 0;
```
Si vuole realizzare un programma per eseguire calcoli elementari su **numeri complessi**. <sup>A</sup> tal scopo si definisca una opportuna struttura dati per rappresentare <sup>i</sup> numeri complessi, con relative operazioni di **somma**e **sottrazione**

Si definiscano poi due funzioni, **una per stampare ed una per leggere numeri complessi**, che ricevano comeparametro d'ingresso almeno un puntatore <sup>a</sup> FILE

```
struct complex
{float re;
 float im;
};
typedef struct complex complex_number;
complex_number create(float real, float imm) {
 complex_number result;
 result.re = real;
 result.in = imm;return result;
}float getReal(const complex_number num) {
 return num.re;
}float getIm(const complex_number num) {
 return num.im;
}
```

```
complex_number sum( const complex_number a,
                      const complex_number b) {
 complex_number result;
 result = create(getReal(a)+getReal(b), getIm(a)+getIm(b));
 return result;
}complex_number dif( const complex_number a,
                      const complex_number b) {
 complex_number result;
 result = create(getReal(a)-getReal(b), getIm(a)-getIm(b));
 return result;
}
```

```
void printComplexNumber(const complex_number a, FILE * f) {
 fprintf(f, "%f:%f\n", getReal(a), getIm(a));
}
```

```
int scanComplexNumber(FILE * f, complex_number * result) {
 int val;
 float real;
 float imm;
 val = fscanf(f, "%f:%f", &real, &imm);
 if (val != EOF) {
   *result = create(real, imm);
   return 0;
 }
else
return 1;
}
```
Si scriva poi un programma che legge da stdin un numero intero N; il programma chiederà poi all'utente N **numeri complessi che saranno salvati temporaneamente in un array**

Il programma chieda infine il **nome di un file di testo** all'utente, <sup>e</sup> provveda <sup>a</sup> scrivere su tale file <sup>i</sup> numeri complessi inseriti

Si discuta infine eventuali **varianti** nel caso in cui invece di leggere i numeri complessi da stdin, si voglia utilizzare unfile contenente un numero imprecisato di elementi

```
int main() \{int dim, i, j, result;
 complex_number * V;
 complex_number temp;
 char nomefile [MAX_DIM] ;
 FILE \star f;
 printf ("Inserire dimensione vettore: ");
 scan f("%d", \& dim);V = (complex_number*) malloc(sizeof(complex_number) * dim);
 for (i=0; i<dim; i++) {
   printf("Inserire parte reale ed immaginaria, xxx:yyy : ");
   result = scanComplexNumber(stdin, &temp);
   if (result == 0)V[i] = temp;else
        V[i] = create(0, 0);\mathbf{\}
```

```
...printf("Nome file su cui salvare: ");
scanf("%s", nomefile);
if ((f=fopen(nomefile, "w")) == NULL) {
  printf("Errore durante l'apertura del file %s.", nomefile);
  exit(-1);}for (i=0; i<dim; i++)
 printComplexNumber(V[i], f);
fclose(f);free(V);
return 0;
```
Si progetti un programma capace di leggere da stdin un numero (teoricamente) infinito di interi positivi, terminati da uno 0

A tal scopo si realizzi un **ADT che implementi l'idea di un vettore di interi <sup>a</sup> dimensione infinita**, utilizzando apposite strutture <sup>e</sup> array allocati dinamicamente

Devono essere inoltre definite funzioni <sup>e</sup> predicati per:

- a) Creare un vettore vuoto
- b) Aggiungere un intero in coda al vettore
- c) Ottenere la dimensione (logica) del vettore
- 32d) Ottenere un elemento del vettore data la sua posizione

```
#include <stdio.h>
#include <stdlib.h>
#include <malloc.h>
#define FIRST_SIZE 5
#define INCREMENT SIZE 5
typedef struct {
                      \frac{1}{2} physical dimension */
 int p dim;
                      \frac{1}{x} logical dimension */
 int l_dim;
                      /* pointer to the data */int * pointer;
} array_int;
```

```
array\_int createEmpty();
int size(array_int a);
void add (int num, array_int * a);
int get (const array_int a, int pos);
```

```
array_int createEmpty() {
 array_int result;
 result.pointer = (int*) malloc( sizeof(int) * FIRST_SIZE );
 result.p\_dim = FIRST_SIZE;result. l_dim = 0;
 return result;
\mathbf{R}int size (array_int a) {
 return a.l_dim;
\mathbf{\}
```

```
35void add(int num, array_int * a) {int * temp;int i;if (size(*a) < (a->p_dim)) {
(a->pointer)[size(*a)] = num;
(a -> l_dim) = (a -> l_dim) + 1;}
else {
temp = a -> pointer;(a->pointer)
=(int*) malloc(sizeof(int) * ((a->p_dim)+INCREMENT_SIZE));for (i=0; i<(a->l_dim); i++)
(a->pointer)[i] = temp[i];(a->pointer)[a->l_dim] = num;
(a -> l_dim) = (a -> l_dim) + 1;
(a->p_dim)= (a->p_dim)+INCREMENT_SIZE;free(temp);}
```

```
int get (const array_int a, int pos) {
 if (pos < 0)
  pos = 0;if (size(a) \le pos)pos = size(a) - 1;if (size(a) == 0)return -1;
 return (a.pointer) [pos];
\mathbf{\}
```

```
int main() \{
```

```
int i;int num;
array\_int V = createEmpty();
printf("Inserisci i numeri, 0 per terminare: ");
scanf ("%d", &num);
while (num > 0) {
 add(num, \&V);scant(' \frac{8}{3}d', \frac{5}{3}d );
\mathbf{R}for (i=0; i<size(V); i++) {
 printf("%d\n", get(V, i));
\mathbf{\}
```